```
run('data_2017_08_08.m');
[\sim, \text{locs}] = \text{findpeaks}(data(:, 2), \text{'minpeakheight'}, 1);d = diff(data(loc, 1));mT = mean(d);
fprintf('cycle frequency = \$1.3fHz, refresh rate = \$1.3fHz\n, ...
     1/mnT, 2/mnT);
fprintf('%i peaks in %1.3fs --> cycle frequency = 1.3fHz\',...
    length(locs), data(end, 1), length(locs) / data(end, 1));
figure(1); clf; hold on;
plot(data(:, 1)*1000, data(:, 2), 'b-', 'linewidth', 2);
xlim(1000*data([1, end], 1));
xlabel('time (ms)');
ylabel('voltage');
set(gcf, 'Color', 'w');
set(gca, 'FontSize', 14, 'FontWeight', 'bold');
figure(2); clf; hold on;
plot(data(:, 1)*1000, data(:, 2), 'b-', 'linewidth', 2);
xlim(1000*data(locs([1, 3])));
xlabel('time (ms)');
set(gcf, 'Color', 'w');
set(gca, 'FontSize', 14, 'FontWeight', 'bold');
ylabel('voltage');
vertLineThrough([13.67, 20.51], 'k');
text(13.7, 1.8, '13.67ms', 'FontSize', 20);
text(20.6, 1.8, '20.51ms', 'FontSize', 20);
cycle frequency = 71.960Hz, refresh rate = 143.920Hz
36 peaks in 0.499s --> cycle frequency = 72.133Hz
```
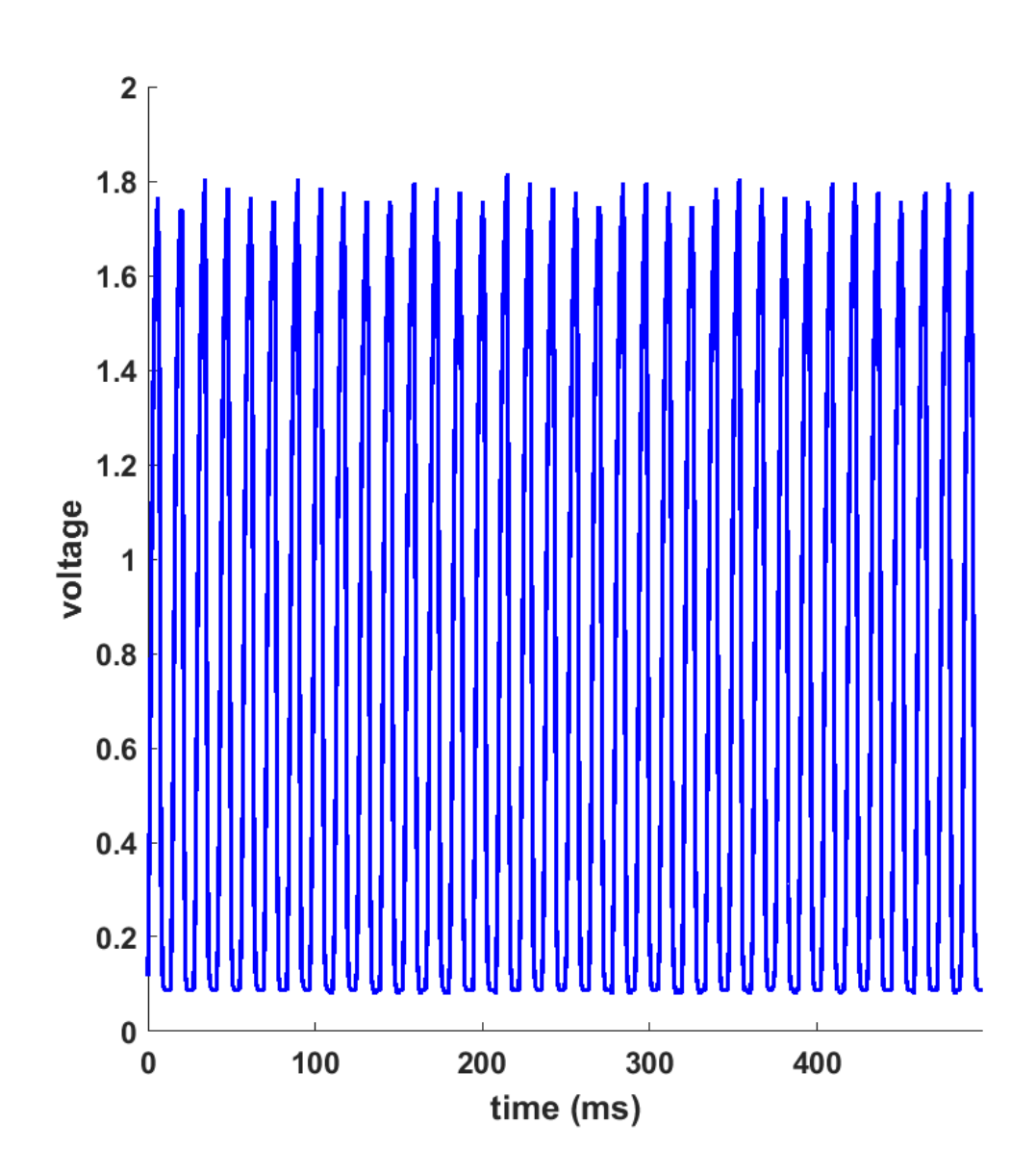

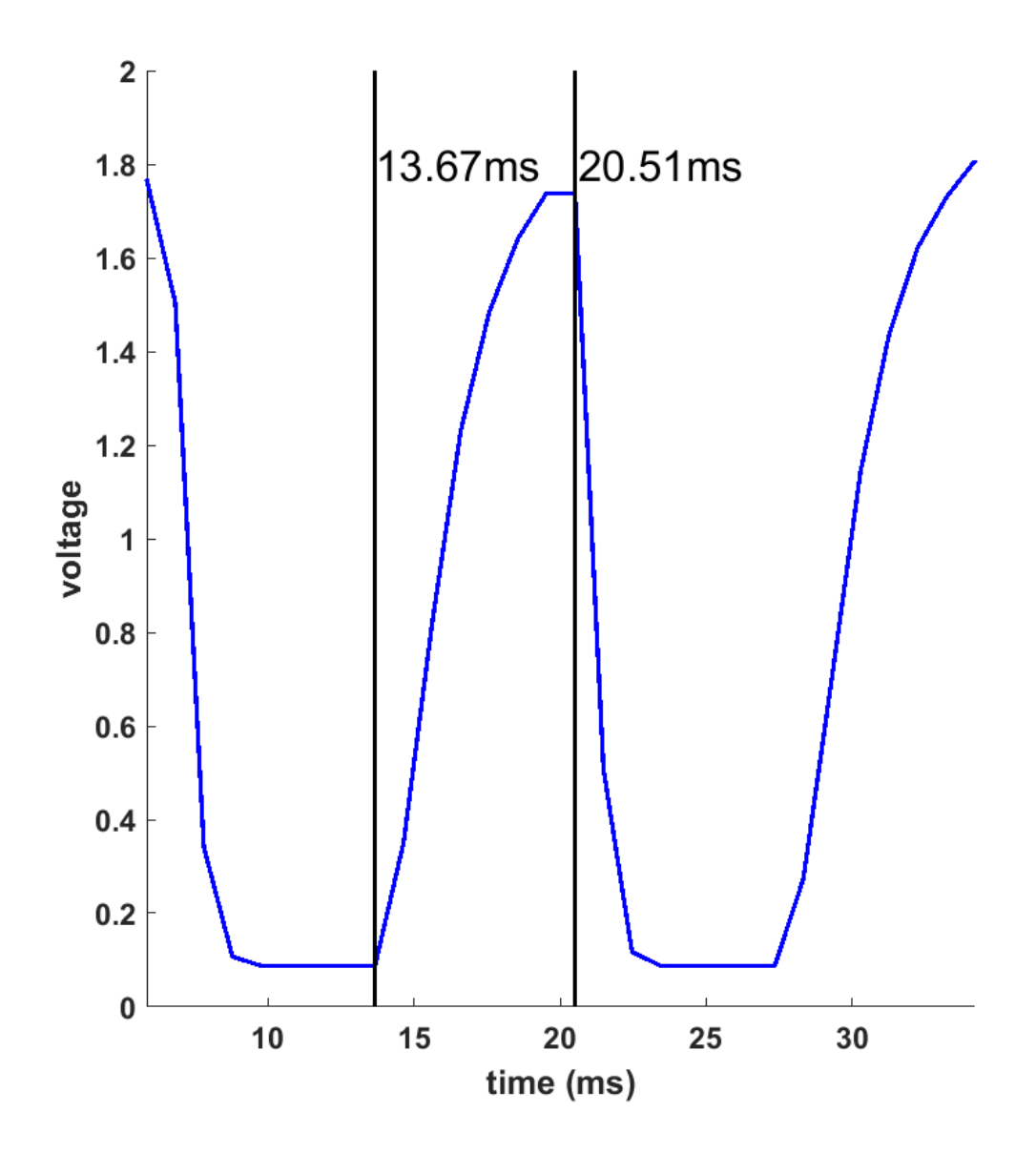

*Published with MATLAB® R2015b*